/デジタルカメラ<br>トンズキット/ダブルレンズキット/ボディ

## DMC-GF3、DMC-GF2ファームウェアアップデートについて

ファームウェアバージョンVer.1.1より、以下の機能を追加および変更しました。 カメラ本体の取扱説明書とあわせてお読みください。

●ファームウェアバージョンは、セットアップメニューの[バージョン表示]で確認できます。

## カスタムメニューに[パワーズームレンズ]を追加しました。

お知らせ

パワーズーム(電動式ズーム)対応交換レンズをお使いの場合のみ選択できます。 (対応レンズについては、ホームページをご覧ください)

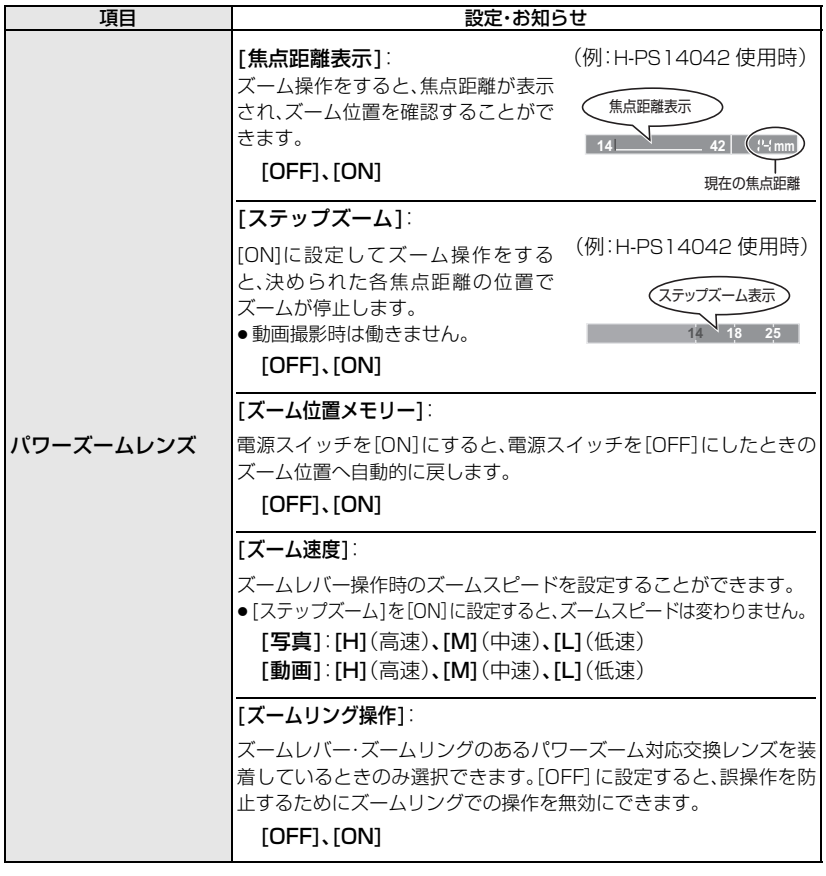